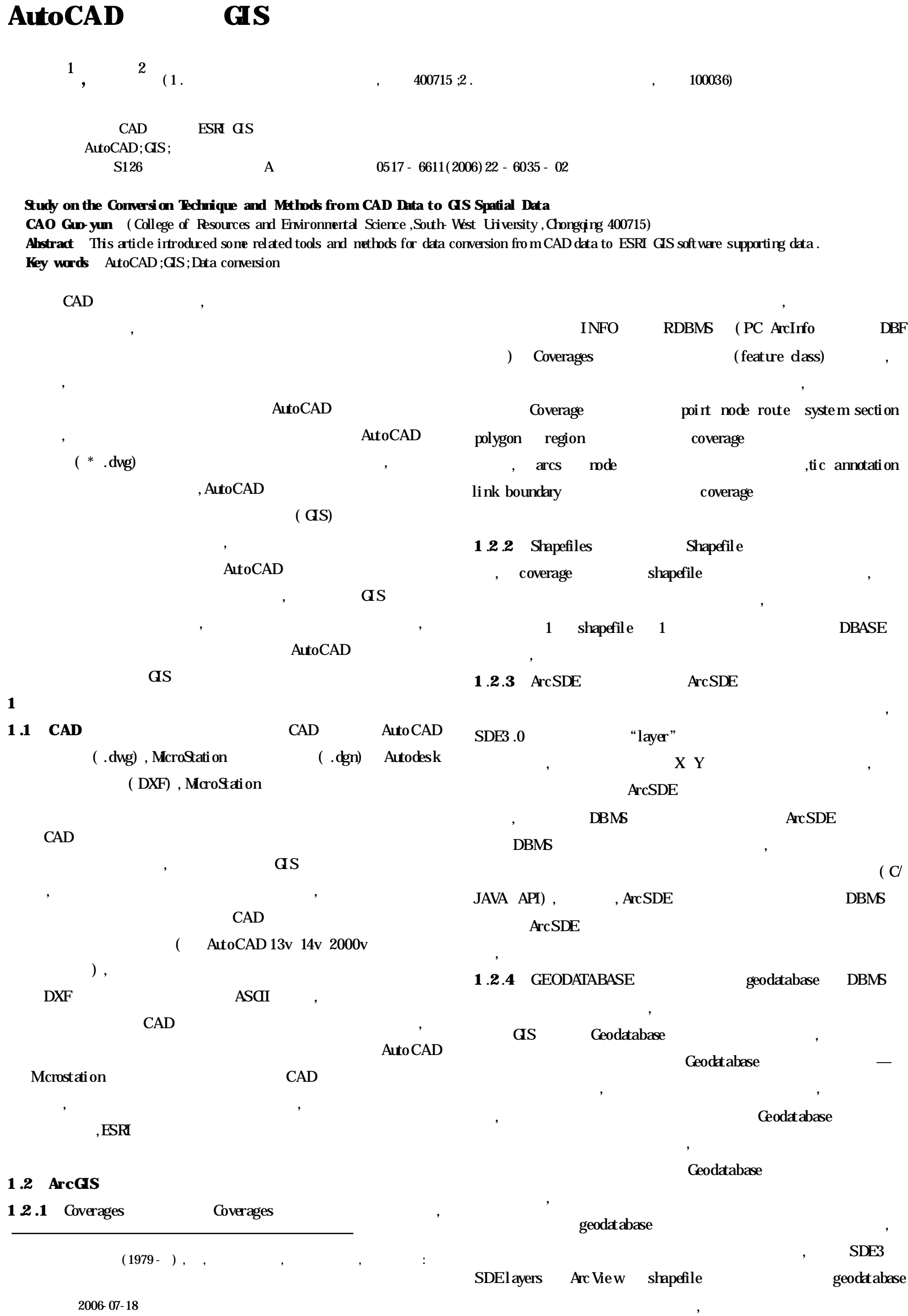

ArcScene

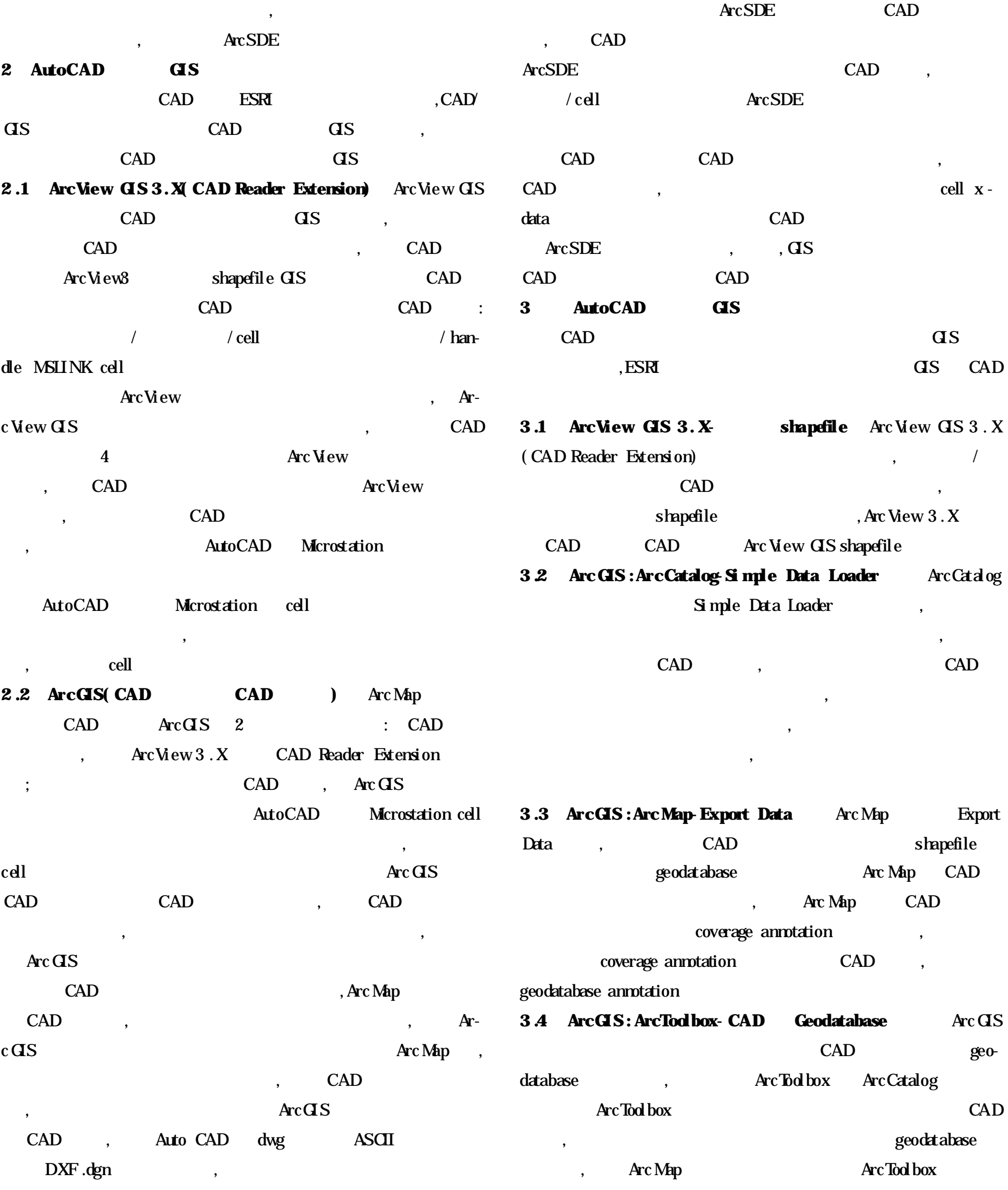

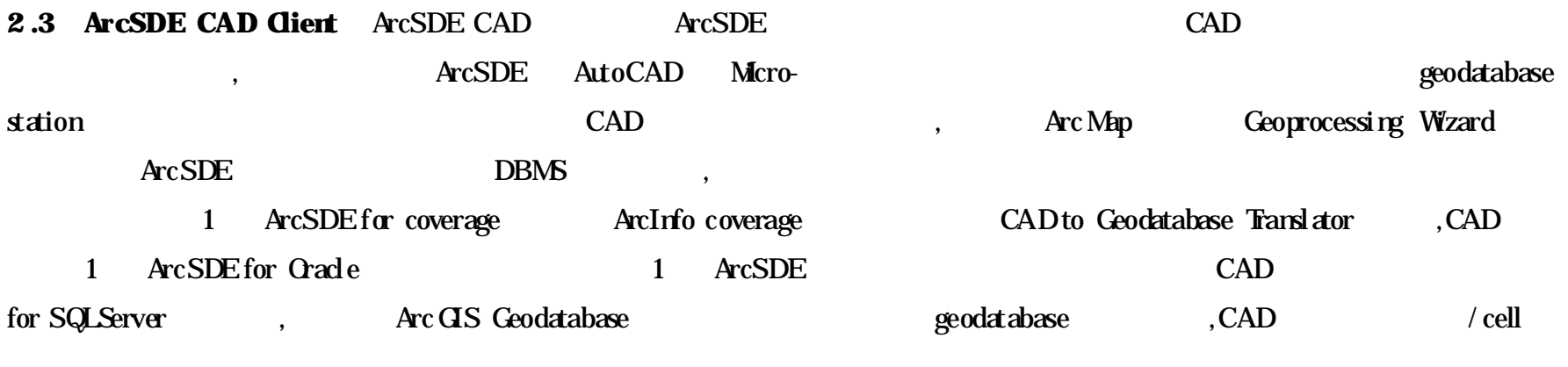

, CAD DBMS , GIS

,

( 6064 )

6036 )

 $\overline{(\ }$ 

 $\overline{\mathbf{4}}$ 

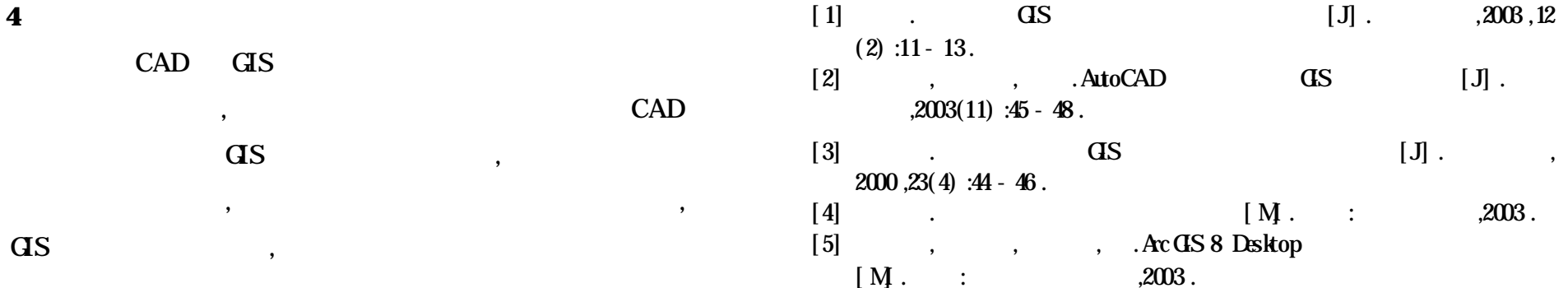